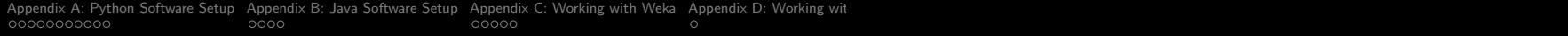

# Machine Learning Software and Tools (DRAFT)

#### Mark A. Austin

austin@umd.edu ENCE 688P, Spring Semester 2022

University of Maryland

June 6, 2022

**KORK EXTERNE PROVIDE** 

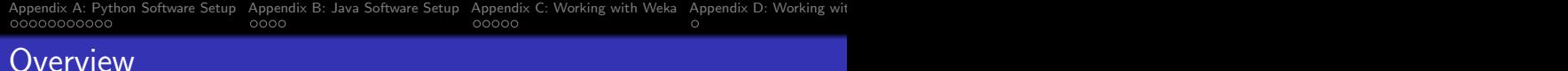

- 1 [Appendix A: Python Software Setup](#page-2-0)
	- [Python, TensorFlow, Keras, Jupyter Notebook, Anaconda](#page-2-0)

- 2 [Appendix B: Java Software Setup](#page-13-0) [Java, Homebrew, Apache Ant](#page-13-0)
- 3 [Appendix C: Working with Weka](#page-17-0)
- 4 [Appendix D: Working with Apache DataVec](#page-22-0)
- 5 [Appendix E: Working with DeepLearning4J \(DL4J\)](#page-23-0)
- 6 [Appendix F: Working with Apache Spark](#page-26-0)

<span id="page-2-0"></span>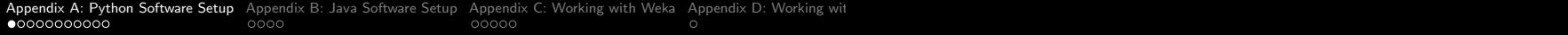

# Appendix A

# Python Software Setup

## TensorFlow, Keras, Jupyter Notebook, Anaconda

[Appendix A: Python Software Setup](#page-2-0) [Appendix B: Java Software Setup](#page-13-0) [Appendix C: Working with Weka](#page-17-0) Appendix D: Working wit<br>  $\overrightarrow{O}$ oooc

## Working with TensorFlow and Keras

TensorFlow 2 (Open-Source Library for Machine Learning)

TensorFlow provides high- and low-level APIs for development of deep learning models.

Keras (Neural Network Library)

- Keras is an extension of TensorFlow. It contains features to simplify the task of coding machine learning tasks.
- When you develop a model in Keras you are still developing a model in TensorFlow. Keras just makes things easier to code.

### **Jupyter Notebook** (Web-based Application)

Web-based authoring of documents that combine live code with narrative text, equations and visualization.

## Installation (On a Mac)

**Step 1.** Make sure that you have Python 3.X ...

```
prompt >> python --version
Python 3.7.9
```
Step 2. Install TensorFlow from terminal window

```
prompt >> pip3 install tensorflow
   Collecting tensorflow
   Downloading tensorflow-2.3.1-cp37m-macox_10_9_x86_62.whl (165 MB) ...
```
**KORK ERKER ADAM ADA** 

**Step 3.** Install Keras from terminal window

prompt >> pip3 install Keras

[Appendix A: Python Software Setup](#page-2-0) [Appendix B: Java Software Setup](#page-13-0) [Appendix C: Working with Weka](#page-17-0) Appendix D: Working wit<br>  $\Omega$ 

**KORKARYKERKER POLO** 

## Installation (On a Mac)

Step 4. Install and run Jupyter Notebook

prompt >> pip3 install jupyter

Step 5. Run TensorFlow ...

To run from the terminal window:

prompt >> python3 TensorFlowApplicationFile.py

To run Jupyter Notebook:

prompt >> jupyter notebook

## Jupyter Notebook and TensorFlow

Jupyter Notebook Use Cases:

- Data cleaning and transformation.
- Numerical simulation.
- Statistical modeling.
- Data visualization.
- Machine learning.

Jupyter Notebook File Format:

- File format is JSON-based with extension .ipynb (named after projects predecessor IPython).
- **•** Supports documents containing text, source code, rich media data and metadata.

## Jupyter Notebook and TensorFlow

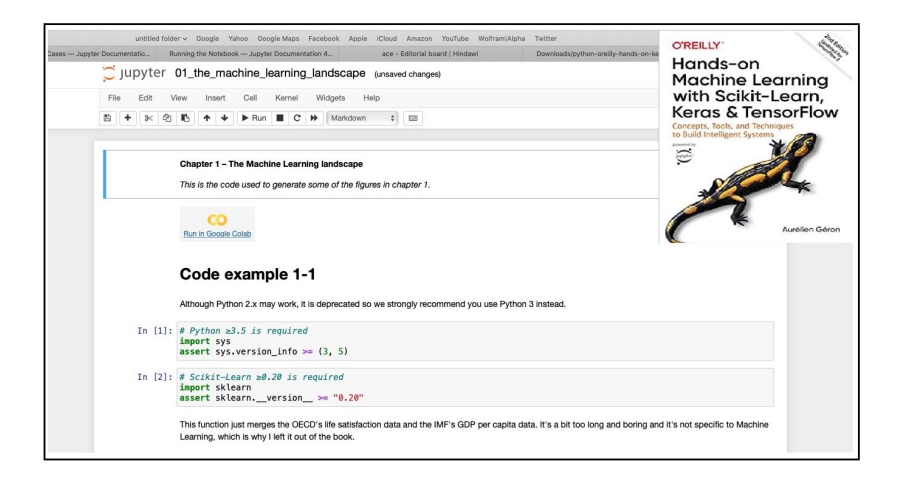

**KORK EXTERNE PROVIDE** 

## Jupyter Notebook and TensorFlow

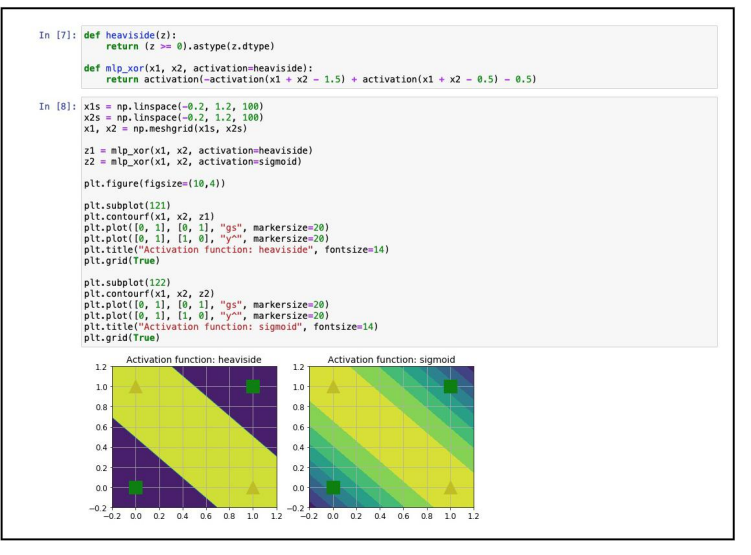

## TensorFlow Software Architecture

#### APIs to Keras, Java,  $C_{++}$ , etc ....

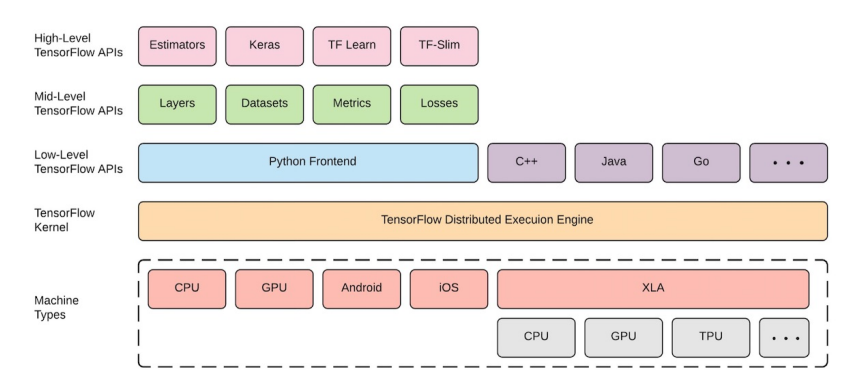

**KORK ERKER ADA DI VOLO** 

[Appendix A: Python Software Setup](#page-2-0) [Appendix B: Java Software Setup](#page-13-0) [Appendix C: Working with Weka](#page-17-0) Appendix D: Working wit<br>  $\frac{1}{2}$  (Dependix B) and  $\frac{1}{2}$  (Deependix B) and  $\frac{1}{2}$  (Dependix B) and  $\frac{1}{2}$  (Dependi

## TensorFlow Software Architecture

#### Swift Interface to TensorFlow

#### Swift for TensorFlow is a next generation system for deep learning and differentiable computing.

By integrating directly with a general purpose programming language Swift for TensorFlow enables more powerful algorithms to be expressed like never before

#### See tutorials

Tutoriale elyour you how to use Swift

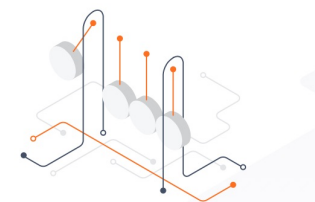

#### How it works

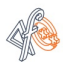

#### First-class autodiff

Differentiable programming gets first-class support in a general-purpose programming language. Take derivatives of functions, and make custom data structures differentiable in an instant

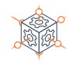

#### **Next-generation APIs**

New APIs, informed by the best practices of today and the research directions of tomorrow, are easier to use and more powerful.

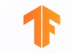

#### **Builds on TensorFlow**

APIs give you transparent access to all low-level TensorFlow operators.

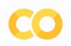

#### High-quality tooling

Building upon Jupyter and LLDB. Swift in Colab improves your productivity with helpful tooling such as context-aware autocomplete.

## TensorFlow Software: Learning Swift

#### Xcode: Data Structures and Algorithms, iPhone Simulator ...

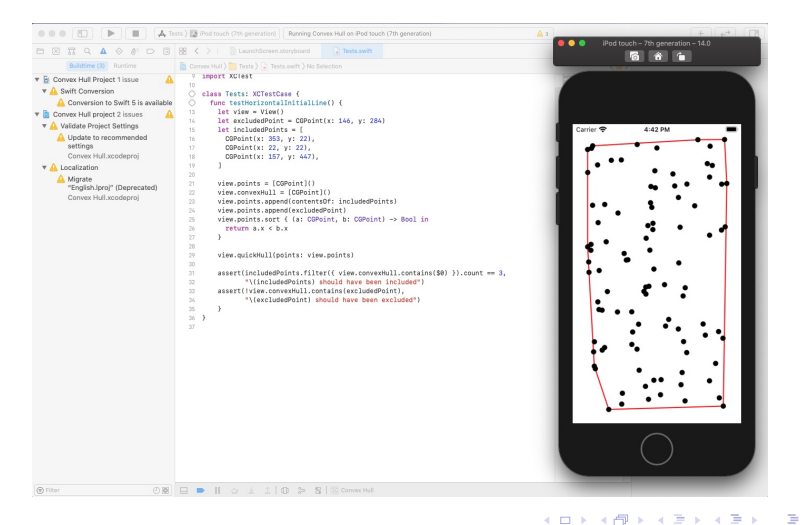

 $2990$ 

## Working with Anaconda

### Anaconda Individual Edition

A collection of open-source packages to perform data science in Python/R. Anaconda's packages include: SciPy, Jupyter, NumPy, TensorFlow, Pandas, matplotlib, and many many more, all under one roof.

**KORKARYKERKER POLO** 

### Data Science Capability:

- **•** Neural networks.
- Machine learning.
- **•** Data visualization.
- Predictive analytics.

Download: https://www.anaconda.com

<span id="page-13-0"></span>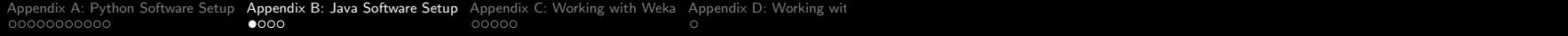

# Appendix B

## Java Software Setup

K ロ ▶ K @ ▶ K 할 ▶ K 할 ▶ | 할 | © 9 Q @

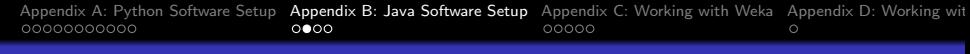

## Java Software and Tools Setup (On a Mac)

### Install Java and Compilation Software Tools

- Download Java: https://www.oracle.com/java/technologies/downloads/
- Install Homebrew and Apache Ant on your computer.

#### Data Mining and Machine Learning

• Install Weka and DeepLearning4J.

### Next Steps

- Install LaTeX (useful for writing papers/documents).
- Install Xfig (useful for creating diagrams).
- Install Xcode (useful for development of iPhone Apps).
- Install an Integrated Development Environment (IDE).

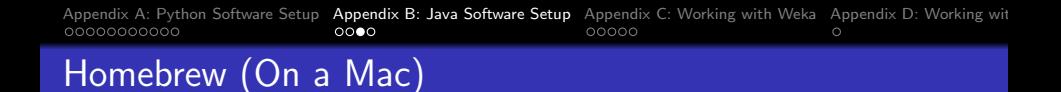

#### Homebrew

- Automates installation of software on your Mac.
- Homebrew is extremely useful!

#### Homebrew Download and Installation

- **Go to the homebrew web site: https://brew.sh**
- Open a terminal window. Type the command: prompt >> printenv to check that you are running the bash shell.
- Cut and paste the installation command into your terminal window.
- Look in the folder /usr/local to check that homebrew has been successfully installed and a Cellar has been created.
- Check that brew is accessible: prompt >> which brew.

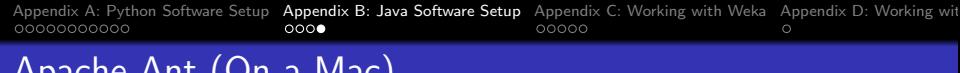

## Apache Ant (On a Mac)

### Apache Ant (Another Neat Tool)

- Apache Ant is a software tool for automating software build processes.
- **•** Implemented in Java and requires the Java Platform.
- Uses XML to describe the code build processes and their dependencies.

**KORKARYKERKER POLO** 

### Ant Download and Installation

- From the terminal window type: prompt >> brew install ant
- Check that ant is in your classpath, i.e.,

prompt >> which ant

That's all!.

<span id="page-17-0"></span>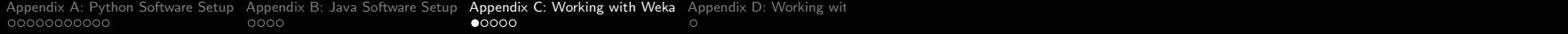

# Appendix C

## Working with Weka

K ロ ▶ K @ ▶ K 할 ▶ K 할 ▶ | 할 | © 9 Q @

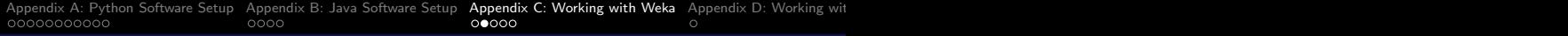

## Introduction

### WEKA

WEKA (Waikato Environment for Knowledge Acquisition) is a workbench for data mining and machine learning.

## Software Download and Installation

- WEKA is written in Java, so it will run on both PCs and Macs.
- Download from: https://www.cs.waikato.ac.nz/weka/

### Online Resources

- See class web page for evolving list of links to WEKA resources ...
- Videos learning machine learning with WEKA are available on YouTube.

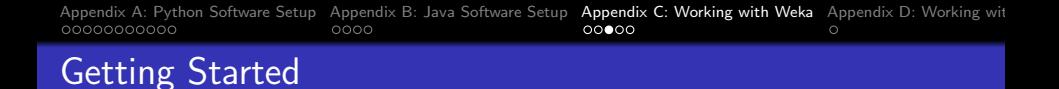

#### From the Terminal Window

```
prompt >> java -jar weka.jar
```
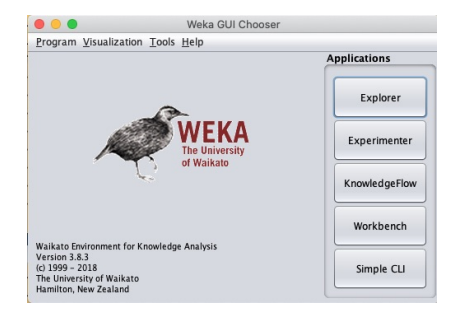

You can also write and run custom applications through the WEKA API.

**KORK ERKER ADA DI VOLO** 

[Appendix A: Python Software Setup](#page-2-0) [Appendix B: Java Software Setup](#page-13-0) **[Appendix C: Working with Weka](#page-17-0)** Appendix D: Working wit<br>0000000000000000000 00000 0000 **00000** 000

## Weka GUI Explorer

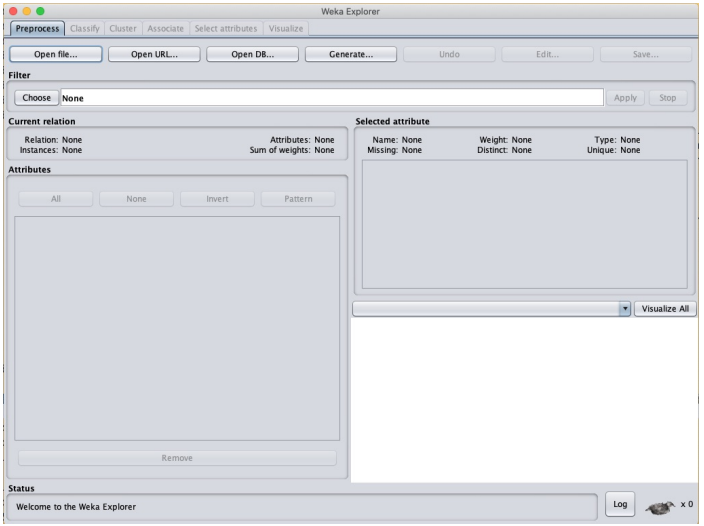

## Weka GUI Experimenter

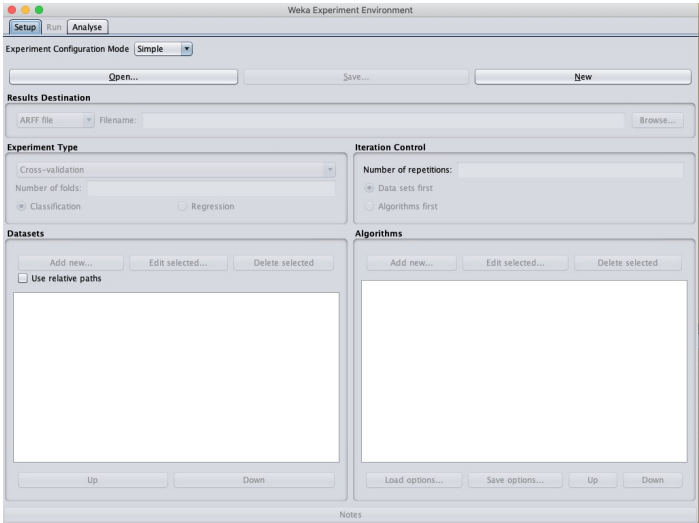

# <span id="page-22-0"></span>Appendix D

## Working with Apache DataVec

K ロ ▶ K 個 ▶ K 할 ▶ K 할 ▶ 이 할 → 9 Q Q →

<span id="page-23-0"></span>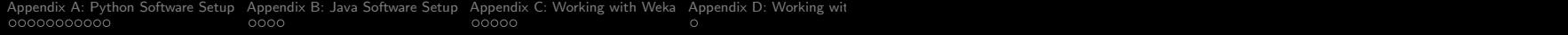

# Appendix E

## Working with DeepLearning4J

K ロ ▶ K @ ▶ K 할 ▶ K 할 ▶ | 할 | © 9 Q @

## Working with DeepLearning4J (DL4J)

DeepLearning4J (Open-Source Java Library for Deep Learning)

- DeepLearning4J is the only deep learning programming library written in Java for the Java Virtual Machine (JVM).
- It provides wide support for development of deep learning algorthms including: autoencoders, recurrent networks, word2vec, etc.
- Can compose deep neural networks from shallow neural networks, each of which forms a so-called layer.
- Can combine variational autoencoders, sequence-to-sequence autoencoders, recurrent networks, convolution networks.
- Includes a n-dimensional array class called ND4J that is roughly equivalent to NumPy in Python.
- Keras will serve as the Python API.

## Working with DeepLearning4J (DL4J)

DeepLearning4J (Open-Source Java Library for Deep Learning)

• Provides support for scalable deep learning with clusters of processors, Spark and GPUs.

#### DEEPLEARNING4J **REFERENCE ARCHITECTURE TRAINING**

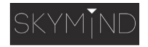

 $\Omega$ 

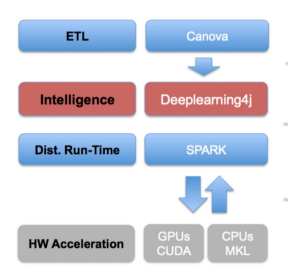

Loads and vectorizes images, audio, text and time series from S3. Cassandra, HDFS and any NoSQL DB.

Deep neural networks run on multiple cores, learning to classify, cluster and make predictions about the input.

Training orchestration system: Spark controls host threads for CUDA across a cluster. Data parallelism & parameter averaging for distributed training in cloud.

Native hardware subsystem for standard computation: CUBLAS, custom CUDA kernels. Round Robin approach connects certain host threads to certain GPUs. For CPUs, we use simd instructionsfor custom ops and linking against MKL. Or link against a reference BLAS impl, OpenBlas. 

<span id="page-26-0"></span>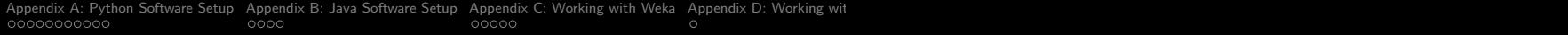

# Appendix F

## Working with Apache Spark

K ロ ▶ K @ ▶ K 할 ▶ K 할 ▶ | 할 | © 9 Q @

## Introduction to Apache Spark

What is Apache Spark?

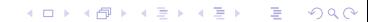

KOKK@KKEKKEK E 1990

Installation (On a Mac)

K ロ ▶ K 個 ▶ K 할 ▶ K 할 ▶ 이 할 → 9 Q Q →

## Simplest Example